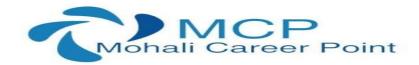

Selenium Testing Training
Learn to test Web Applications with JAVA
Duration: 6 weeks | Certified Training

### **About Selenium Testing Training**

This Selenium Testing Training is a 6-weeks training program in the fields of Selenium Introduction, Selenium IDE, Core Java, oops, Selenium Web driver and Grid, Test NG and testing frameworks, Database Testing. This training program is created by our team of experts. For a great hands-on learning experience, this training program is packed with assignments, assessment tests, code challenges, quizzes, and exercises. At the end of this training program, you will be able to test web applications.

## **Selenium Syllabus (Automation Testing)**

### **Module 1: Selenium Introduction**

Selenium Introduction
What is Selenium and Why Selenium
Comparison between Selenium and QTP
Selenium Components
Introduction of selenium Components
Java in Selenium

### Module 2: Selenium IDE and RC Introduction

Introduction
Selenium IDE Installation and IDE Features
Building Test Cases and Running Test Cases in IDE
"Selenese" – Selenium Commands
Actions, Asserts, Assesors
How to use different Locators
Developing Test Cases & Test Suites With Selenium-IDE
Introduction to Selenium RC

# Module 3: Core java Introduction and OOPs concepts

OOPs concepts
Setup Java environment – Download JDK and Setup eclipse

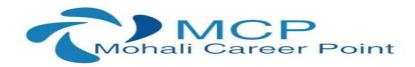

Java programming concepts
Class, Object ,variables, methods, Packages
Conditions and loops
Access and non-access modifiers
Advanced Java Programming
Interfaces, Inheritance
Collections, Exceptions

### Module 4: Selenium Web Driver and Selenium Grid

Selenium Web Driver and Selenium Grid Introduction
Download and Configure Web Driver with Eclipse
Simple Test cases
Open/Close Browser and Navigation commands
Cross Browser Testing – Firefox, IE ,Chrome
Locators
Identifying Web Element using id, name, link text, class, xpath, css
Handling various Web Element using Web Driver
Using Contains, Sibling, Ancestor to Find Element in Selenium
Explicit and Implicit Waits
Handling Calendar using Selenium
Handling Iframes in Selenium
Handling Mouse movements and keyboard Events

## Module 5: TestNG and Testing Frameworks

Tools for developing Testing Framework
TestNG introduction and Configuration with eclipse
TestNG Annotations and Data Providers
Test Cases Priority and Grouping in TestNG
Creating Test Suit with TestNG
Reading and understanding reports
Screenshots for failed Test cases
XSLT report generation using TestNG
Introduction of Testing framework
Overview of Hybrid(Keyword + Data Driven) framework
Developing Data Driven/Keyword driven framework for Web Application using WebDriver and TestNG .
All About Excel in Selenium: POL or IXI

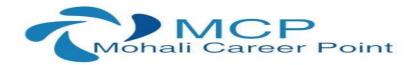

# Module 6: Database Testing - Java Data Base Connectivity

Installation of MySQL Database
Java.Sql package | JDBC Drivers
Connection and ResultSet Interfaces
Statement and Prepared Statement Interfaces
Firing Select, Insert, Update and Delete queries in Data base using JDBC driver.
Looping the Resultset
Using Annotations of TestNG to establish connection with DB

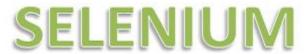

# Get expert level training on latest Selenium concepts

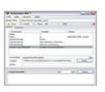

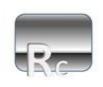

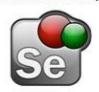

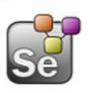

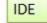

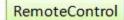

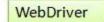